# Soundly Handling Linearity

Wenhao Tang The University of Edinburgh

Seminar, University of Bristol, 3rd Oct 2023

(Joint work with Daniel Hillerström, Sam Lindley, and J. Garrett Morris)

## Links

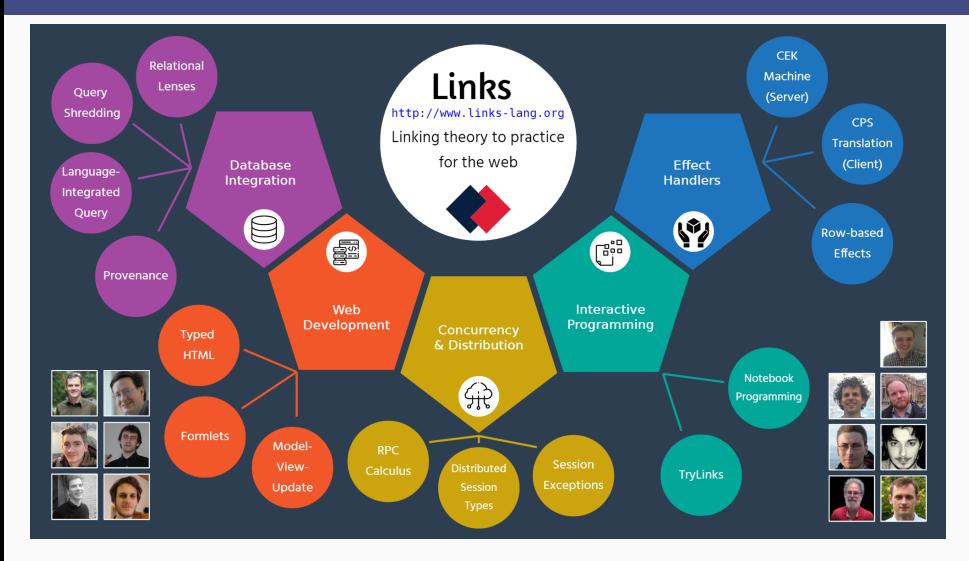

Linear types statically guarantee linear resources are used exactly once.

Linear types statically guarantee linear resources are used exactly once. LINKS uses linear types for session types:

- !A.S : send a value of type A, then continue as S
- ?A.S : receive a value of type A, then continue as S
- End : no communication

Linear types statically guarantee linear resources are used exactly once. LINKS uses linear types for session types:

- !A.S : send a value of type A, then continue as S
- ?A.S : receive a value of type A, then continue as S
- End : no communication

Primitive operations on session-typed channels:

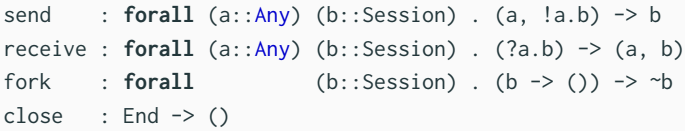

# Linear Types in LINKS

A sender sends an integer.

 $sig$  sender : (!Int.End)  $\sim$  () fun sender(c) {  $var c' = send(42, c)$ ;  $close(c')$  } A sender sends an integer.

```
sig sender : (!Int.End) ~> ()
fun sender(c) { var c' = send(42, c); close(c') }
```
A receiver receives the integer and prints it.

```
sig receiver : (?Int.End) ~> ()
fun receiver(c) { var (i, c') = receive(c); close(c'); printInt(i) }
```
A sender sends an integer.

```
sig sender : (!Int.End) \sim ()
fun sender(c) { var c' = send(42, c); close(c') }
```
A receiver receives the integer and prints it.

```
sig receiver : (?Int.End) ~> ()
fun receiver(c) { var (i, c') = receive(c); close(c'); printInt(i) }
```
Fork the receiver and pass the dual channel to the sender.

```
links> { var c = fork(receiver); sender(c) };
42
```
Linear channels cannot be used twice.

```
links> { var c = fork(receiver); sender(c); sender(c); };
Type error: Variable ch has linear type '!Int.End' but is used 2 times.
```
Linear channels cannot be used twice.

```
links> { var c = fork(receiver); sender(c); sender(c); };
Type error: Variable ch has linear type '!Int.End' but is used 2 times.
```
Unlimited functions cannot capture linear channels.

```
links> { var c = fork(receiver);
         var f = \text{fun}(){ sender(c) }; f(); f() };
Type error: Variable ch of linear type `!Int.End'
is used in a non-linear function literal.
```
Linear channels cannot be used twice.

```
links> { var c = fork(receiver); sender(c); sender(c); };
Type error: Variable ch has linear type '!Int.End' but is used 2 times.
```
Unlimited functions cannot capture linear channels.

```
links> { var c = fork(receiver);
         var f = \text{fun}(){ sender(c) }; f(); f() };
Type error: Variable ch of linear type `!Int.End'
is used in a non-linear function literal.
```
Linear functions cannot be used twice.

```
links> { var c = fork(receiver);
            var f = \text{linfun}(){ sender(c) }; f(); f() };
Type error: Variable f has linear type \setminus \setminus \vdash \mathbb{Q} \setminus \setminus but is used 2 times.
```
Effect handlers provide advanced mechanisms for manipulating control flow.

Effect handlers provide advanced mechanisms for manipulating control flow.

Invoke an operation Choose.

**sig** choose : () { Choose: () => Bool  $| \_$   $\rightarrow$   $\sim$  () **fun** choose() { **var** i = **if** (**do** Choose) 42 **else** 84; printInt(i) }

Effect handlers provide advanced mechanisms for manipulating control flow.

Invoke an operation Choose.

```
sig choose : () { Choose: () => Bool | \rightarrow \rightarrow ()
fun choose() { var i = if (do Choose) 42 else 84; printInt(i) }
```
Handle by invoking the continuation once.

```
links> handle (choose())
       { case <Choose => r> -> r(true) }
42
```
Effect handlers provide advanced mechanisms for manipulating control flow.

Invoke an operation Choose.

```
sig choose : () { Choose: () => Bool | \rightarrow \rightarrow ()
fun choose() { var i = if (do Choose) 42 else 84; printInt(i) }
```
Handle by invoking the continuation once.

```
links> handle (choose())
       { case <Choose => r> -> r(true) }
42
```
Handle by invoking the continuation twice.

```
links> handle (choose())
       { case <Choose => r> -> r(true); r(false) }
4284
```
# Well-typed programs in LINKS can go wrong !<sup>12</sup>

A nondeterministic sender sends an integer using the Choose operation.

**sig** ndsender : **forall** r::Row . (!Int.End) { Choose: () => Bool | r}~> () **fun** ndsender(c) {**var** c' = send(**if** (**do** Choose) 42 **else** 84, c); close(c')}

<sup>1</sup>https://github.com/links-lang/links/issues/544

<sup>2</sup>Emrich and Hillerström, "Broken Links (Presentation)", 2020.

# Well-typed programs in LINKS can go wrong !<sup>12</sup>

A nondeterministic sender sends an integer using the Choose operation.

**sig** ndsender : **forall** r::Row . (!Int.End) { Choose: () => Bool | r}~> () **fun** ndsender(c) {**var** c' = send(**if** (**do** Choose) 42 **else** 84, c); close(c')}

Use the same channel twice by multi-shot handlers.

links> **handle** ({ **var** c = fork(receiver); ndsender(c) }) { **case** <Choose => r> -> r(true); r(false) };

42\*\*\*: Internal Error **in** evalir.ml (Please report as a bug): NotFound chan\_3 (**in** Hashtbl.find) while interpreting.

#### <sup>1</sup>https://github.com/links-lang/links/issues/544

<sup>2</sup>Emrich and Hillerström, "Broken Links (Presentation)", 2020.

# Well-typed programs in LINKS can go wrong !<sup>12</sup>

A nondeterministic sender sends an integer using the Choose operation.

**sig** ndsender : **forall** r::Row . (!Int.End) { Choose: () => Bool | r}~> () **fun** ndsender(c) {**var** c' = send(**if** (**do** Choose) 42 **else** 84, c); close(c')}

Use the same channel twice by multi-shot handlers.

links> **handle** ({ **var** c = fork(receiver); ndsender(c) }) { **case** <Choose => r> -> r(true); r(false) };

42\*\*\*: Internal Error **in** evalir.ml (Please report as a bug): NotFound chan\_3 (**in** Hashtbl.find) while interpreting.

Our solution: track *control-flow linearity* in addition to value linearity.

<sup>1</sup>https://github.com/links-lang/links/issues/544

```
2Emrich and Hillerström, "Broken Links (Presentation)", 2020.
```
Value linearity restricts the *use* of values.

Value linearity characterises whether values contain linear resources.

#### Value Linearity in  $F^{\circ}_{\epsilon}$ eff

Value linearity restricts the *use* of values.

Value linearity characterises whether values contain linear resources.

 $F_{\text{eff}}^{\circ}$  tracks the value linearity with kinds.

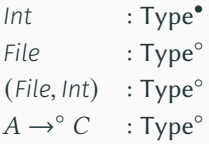

#### Value Linearity in  $F^{\circ}_{\epsilon}$ eff

Value linearity restricts the *use* of values.

Value linearity characterises whether values contain linear resources.

 $F_{\text{eff}}^{\circ}$  tracks the value linearity with kinds.

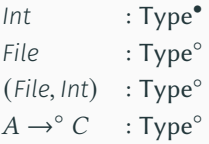

Functions are annotated with their value linearity.

 $f$ aith $f$ ulWrite : File →**・** (String → $\circ$  ())  $f$ aithfulWrite =  $\lambda^{\bullet} f$ . $(\lambda^{\circ} s.$ **let**  $f' \leftarrow$  write  $(s, f)$  in close  $f'$ ) It is always safe to use unlimited values just once.

$$
id : \alpha^{\text{Type}^{\circ}}.\alpha \to^{\bullet} \alpha ! \{\}
$$

$$
id = \alpha^{\text{Type}^{\circ}}.\lambda^{\bullet} x. x
$$

With the *subkinding* relation ⊢ Type• ≤ Type◦ , we can instantiate to *Int*.

$$
id File : File \rightarrow^{\bullet} File ! {} \{}
$$
  

$$
id Int : Int \rightarrow^{\bullet} Int ! {} \{}
$$

We encounter the same problem as LINKS if we only track value linearity in the presence of multi-shot handlers.

```
dubiousWrite✗ : File →•
() ! {Choose : () ↠ Bool}
dubicusWrite_{\chi} = \lambda^{\bullet} f.let  ← (do Choose ()) {Choose:( )↠Bool}
in
       \mathbf{let} \ s \leftarrow \mathbf{if} \ b \ \mathbf{then} \ 'A' \ \mathbf{else} \ 'B' \ \mathbf{in}let f' ← write (s, f) in close f'\overline{)}continuation of Choose
```
**let**  $f$  ← *open* "*C.txt*" **in handle** (*dubiousWrite*<sup> $\chi$ </sup> *f*) with {*Choose*  $\chi$  *r*  $\mapsto$  *r* true; *r* false} CFL restricts how many times control may enter a local context.

CFL characterises whether a local context captures linear resources.

CFL restricts how many times control may enter a local context. CFL characterises whether a local context captures linear resources. The continuation (context) of *Choose* is control-flow linear.

```
dubiousWrite✗ : File →•
() ! {Choose : () ↠ Bool}
dubicusWrite_{\chi} = \lambda^{\bullet} f.let  ← (do Choose ()) {Choose:( )↠Bool}
in
       \mathbf{let} \ s \leftarrow \mathbf{if} \ b \ \mathbf{then} \ 'A' \ \mathbf{else} \ 'B' \ \mathbf{in}let f' ← write (s, f) in close f'\overline{ }continuation of Choose
```
Linearity  $Y ::= \circ | \bullet$ 

F<sub>°eff</sub> tracks CFL at the granularity of operations (*Choose* : () → <sup>Y</sup> Bool), which represents the CFL of their continuations.

Linearity  $Y ::= \circ | \bullet$ 

F<sub>°eff</sub> tracks CFL at the granularity of operations (*Choose* : () → <sup>Y</sup> Bool), which represents the CFL of their continuations.

Let-bindings (let<sup>Y</sup>  $x \leftarrow M$  in N) are annotated with the CFL of the local context of M (i.e., **let**<sup>Y</sup>  $x \leftarrow \_$  **in** N).

Linearity  $Y ::= \circ | \bullet$ 

F<sub>°eff</sub> tracks CFL at the granularity of operations (*Choose* : () → <sup>Y</sup> Bool), which represents the CFL of their continuations.

Let-bindings (let<sup>Y</sup>  $x \leftarrow M$  in N) are annotated with the CFL of the local context of M (i.e., **let**<sup>Y</sup>  $x \leftarrow \_$  **in** N).

> *dubiousWrite*✓ : *File* →• () ! {*Choose* : () ↠◦ *Bool*}  $dubicusWrite\chi = \lambda^{\bullet}f.$ **let**◦ ← (**do** *Choose* ()) {*Choose*:( )↠◦*Bool*} **in**  $let^{\circ}s$  ← **if**  $b$  **then** " $A$ " **else** " $B$ " **in**  $\text{let}^{\bullet} f' \leftarrow \text{write}(s, f) \text{ in } \text{close } f'$  $\overline{)}$ continuation of *Choose*

**let**  $f$  ← *open* "*Ctxt*" **in handle** (*dubiousWrite*,  $f$ ) with {*Choose*  $\angle$  *r*  $\mapsto$  *r* true; *r* false}

Ill-typed as  $r$  is given a linear function type!

# Linear effect rows can be used as unlimited ones

 $F_{\text{eff}}^{\circ}$  lifts the control-flow linearity of operations to effect rows.

$$
\begin{aligned}\n\text{(Choose : }() \twoheadrightarrow^{\circ} \text{Bool}) & : \text{Row}^{\circ} \\
\text{(Choose : }() \twoheadrightarrow^{\bullet} \text{Bool}) & : \text{Row}^{\bullet} \\
\text{(L}_1 : \circ; L_2 : \circ; L_3 : \bullet) & : \text{Row}^{\bullet}\n\end{aligned}
$$

# Linear effect rows can be used as unlimited ones

 $F_{\text{eff}}^{\circ}$  lifts the control-flow linearity of operations to effect rows.

(*Choose* : () ↠◦ *Bool*) : Row◦  $(Choose: () \rightarrow^{\bullet} Bool) : Row^{\bullet}$  $(L_1: \circ : L_2: \circ : L_3: \bullet)$  : Row<sup>•</sup>

It is always safe to use control-flow-linear operations in an unlimited context.

 $t$ ossCoin : ∀ $\mu^{Row^{\bullet}}$ . $(() \rightarrow^{\bullet}$  *Bool*!{ $\mu$ }) →  $^{\bullet}$  *String*!{ $\mu$ }  $t$ ossCoin =  $\Lambda \mu^{\text{Row}^\bullet}$ . $\lambda^\bullet g$ . let $^\bullet b \leftarrow g$  () in if  $b$  then "*heads*" else "tails"

With the *subkinding* relation ⊢ Row◦ ≤ Row• , we have

*tossCoin* {*Choose* : •} ( • ()*.*(**do** *Choose* ()) {*Choose*:•} ) *tossCoin* {*Choose* : ◦} ( • ()*.*(**do** *Choose* ()) {*Choose*:◦} )

Control flow linearity is *"dual"* to value linearity!

## Control-Flow Linearity in LINKS

Previously, LINKS does not track control-flow linearity.

```
links> fun(ch:End) {do L; close(ch)};
fun : (End) {L:() => () | \rightarrow \rightarrow ()
```
Previously, LINKS does not track control-flow linearity.

```
links> fun(ch:End) {do L; close(ch)};
fun : (End) {L:() => () | \_ \ge ()
```
By default, CFL is unlimited. We use the keyword **xlin** to switch CFL to linear, and **lindo** to invoke control-flow-linear operations.

```
links> fun(ch:End) {xlin; lindo L; close(ch)};
fun : () {L: ( ) = @ ( ) | ... : Lin }>> ( )
```
Previously, LINKS does not track control-flow linearity.

```
links> fun(ch:End) {do L; close(ch)};
fun : (End) {L:() => () | \_ \ge ()
```
By default, CFL is unlimited. We use the keyword **xlin** to switch CFL to linear, and **lindo** to invoke control-flow-linear operations.

```
links> fun(ch:End) {xlin; lindo L; close(ch)};
fun : () {L: ( ) = @ ( ) | ... : Lin \} > ( )
```
Control-flow-linear operations can only be handled by one-shot handlers.

```
links> fun(ch:End) { handle ({xlin; lindo L; close(ch)})
                            \{ \text{case } \leq L \leq 0 \text{ } r > -\geq \text{ xlin}: r((1)) \} :
fun : (End) {L{_::Lin}|_::Lin}~> ()
```
 $sig$  receiver : (?Int.End) {  $|$ \_::Lin}~> ()

```
fun receiver(c) { xlin; var(i, c') = receive(c); close(c'); printInt(i) }
```

```
sig ndsender : (!Int.End) {Choose: () => Bool | _::Lin}~> ()
```
**fun** ndsender(c) {**xlin**; close(send(**if** (**lindo** Choose) 42 **else** 84, c))}

### Nondeterministic sender, again

```
sig receiver : (?Int.End) { |_::Lin} \ge ()
fun receiver(c) { xlin; var(i, c') = receive(c); close(c'); printInt(i) }
sig ndsender : (!Int.End) {Choose: () => Bool | _::Lin}~> ()
fun ndsender(c) {xlin; close(send(if (lindo Choose) 42 else 84, c))}
```

```
links> handle ({ xlin; var c = fork(receiver); ndsender(c) })
       { case <Choose => r> -> r(true); r(false) };
 Type error: \ldots =@ does not match => \ldots
```

```
links> handle ({ xlin; var c = fork(receiver); ndsender(c) })
       { case <Choose =@ r> -> r(true); r(false) };
 Type error: ... linear function r is used 2 times ...
```

```
links> handle ({ xlin; var c = fork(receiver); ndsender(c) })
    { case <Choose =@ r> -> r(true) };
42
```
LINKS also adapts a Row-based effect system. Effect types of sequenced computations are unified. For instance,

```
f(42); g(); h("Hello, world!")
```
LINKS also adapts a Row-based effect system. Effect types of sequenced computations are unified. For instance,

```
f(42); g(); h("Hello, world!")
```
Informally, we introduce the concept *effect scope* to mean the maximal scope where computations have the same effect types. There are only two cases that new effect scopes are created:

- ▶ Function bodies (closures) hold their own effect scopes.
- ▶ Computations being handled (the M in **handle** M {...}) have their own effect scopes, but also share unhandled effects with outside.

LINKS also adapts a Row-based effect system. Effect types of sequenced computations are unified. For instance,

```
f(42); g(); h("Hello, world!")
```
Informally, we introduce the concept *effect scope* to mean the maximal scope where computations have the same effect types. There are only two cases that new effect scopes are created:

- ▶ Function bodies (closures) hold their own effect scopes.
- ▶ Computations being handled (the M in **handle** M {...}) have their own effect scopes, but also share unhandled effects with outside.

**xlin** requires all operations in the current effect scope to be linear.

Intuition: **xlin** creates a linear scope.

Intuition: **xlin** creates a linear scope.

Typing rules for the Fitch-style modal lambda calculus  $\lambda_{IK}$ :

 $\approx \notin \Gamma'$  $\Gamma, x : A, \Gamma' \vdash x : A$  $\Gamma$ ,  $\approx$   $\vdash$   $M : A$  $\Gamma \vdash \mathbf{box} \, M : \Box A$  $\Gamma \vdash M : \Box A \qquad \searrow \notin \Gamma'$ **Γ**, <sup>3</sup><del><</del>, Γ' **⊢ unbox** *M* : *A* 

# (Bonus) xlin is a modality ?

TLDR: No, it isn't.

TLDR: No, it isn't.

 $\Box A$ : a linear type  $A$ 

TLDR: No, it isn't.

 $\Box A$ : a linear type  $A$ 

If we only consider where linear variables can be used

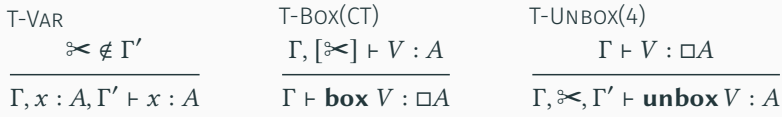

TLDR: No, it isn't.

 $\Box A$ : a linear type A

If we only consider where linear variables can be used

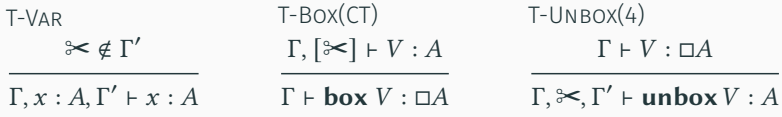

However, it doesn't work well for operations :(

The main problem is that closures should create new scopes.

We may still formalise **xlin** with modalities.

We may still formalise **xlin** with modalities.

Consider CBPV. Value linearity is a property of values, while CFL is a property of computations (effects).  $\Box A$  and  $\Box E$  for unlimited values and effects.

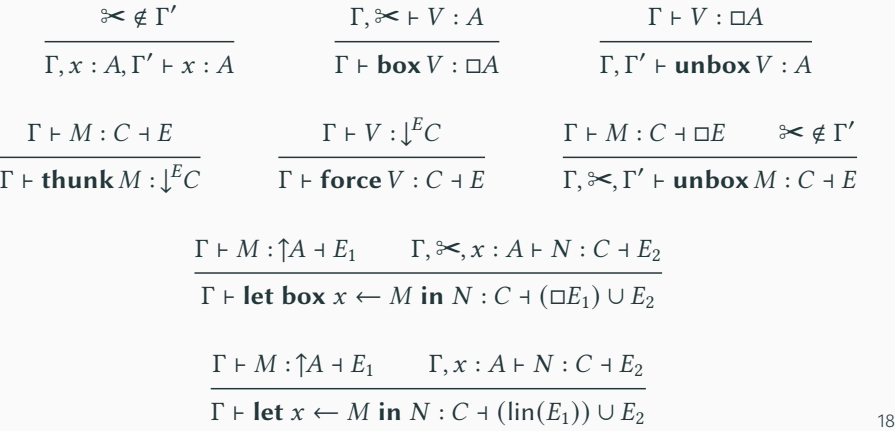

# Restriction of Subkinding-based Linear Types

Linear types in  $F_{\text{eff}}^{\circ}$  (and LINKS) can be annoying due to annotations and lack of principal types.

$$
\text{verboseld}: \forall \mu^{\text{Row}^{Y_1}} \alpha^{\text{Type}^{Y_2}} \cdot \alpha \rightarrow^{Y_0} \alpha! \{\text{Print}: \text{String} \rightarrow^{Y_3} \text{ }(); \mu\}
$$
\n
$$
\text{verboseld} = \Delta \mu^{\text{Row}^{Y_1}} \alpha^{\text{Type}^{Y_2}} \cdot \lambda^{Y_0} x. \text{ let}^{Y_4} \text{ }() \leftarrow \text{ do } \text{Print "idiscalled" in } x
$$

Linear types in  $F_{\text{eff}}^{\circ}$  (and LINKS) can be annoying due to annotations and lack of principal types.

verboseld : ∀
$$
μ^{Row^{Y_1}} α^{Type^{Y_2}}
$$
.  $α →^{Y_0} α!$  {*Print* : String →<sup>Y\_3</sup> () ;  $μ$ }  
verboseld = Λ $μ^{Row^{Y_1}} α^{Type^{Y_2}}$ .  $λ^{Y_0}x$ . **let**<sup>Y\_4</sup> () ← **do** *Print "idiscalled"* **in** x

We have ten different types for *verboseId*, none of which is the most general.

$$
\forall \mu^{\bullet} \alpha^{\bullet}.\alpha \rightarrow^{\bullet} \alpha ! \{ \text{Print}: \bullet; \mu \} \qquad \forall \mu^{\bullet} \alpha^{\bullet}.\alpha \rightarrow^{\circ} \alpha ! \{ \text{Print}: \bullet; \mu \} \}
$$
\n
$$
\forall \mu^{\bullet} \alpha^{\bullet}.\alpha \rightarrow^{\bullet} \alpha ! \{ \text{Print}: \circ; \mu \} \qquad \forall \mu^{\bullet} \alpha^{\bullet}.\alpha \rightarrow^{\circ} \alpha ! \{ \text{Print}: \circ; \mu \} \}
$$
\n
$$
\forall \mu^{\circ} \alpha^{\bullet}.\alpha \rightarrow^{\bullet} \alpha ! \{ \text{Print}: \bullet; \mu \} \qquad \forall \mu^{\circ} \alpha^{\bullet}.\alpha \rightarrow^{\circ} \alpha ! \{ \text{Print}: \bullet; \mu \} \}
$$
\n
$$
\forall \mu^{\circ} \alpha^{\bullet}.\alpha \rightarrow^{\bullet} \alpha ! \{ \text{Print}: \circ; \mu \} \qquad \forall \mu^{\circ} \alpha^{\bullet}.\alpha \rightarrow^{\circ} \alpha ! \{ \text{Print}: \circ; \mu \} \}
$$
\n
$$
\forall \mu^{\circ} \alpha^{\bullet}.\alpha \rightarrow^{\circ} \alpha ! \{ \text{Print}: \circ; \mu \} \qquad \forall \mu^{\circ} \alpha^{\circ}.\alpha \rightarrow^{\circ} \alpha ! \{ \text{Print}: \circ; \mu \} \}
$$

We can restore principal types by abstracting over linearity and introducing constraints on linearity.

> $\forall \alpha \mu \phi \phi'. (\alpha \leq \phi) \Rightarrow \alpha \rightarrow^{\phi'} \alpha !$  {Print :  $\phi; \mu$ } *verboseId* =  $\lambda x$ . **do** *Print* "42"; x

We can restore principal types by abstracting over linearity and introducing constraints on linearity.

> $\forall \alpha \mu \phi \phi'. (\alpha \leq \phi) \Rightarrow \alpha \rightarrow^{\phi'} \alpha !$  {Print :  $\phi; \mu$ } *verboseId* =  $\lambda x$ . **do** Print "42"; x

The order of linearity is given by  $\bullet \leq \circ$ .

 $\alpha \leq \phi$ : the linearity of the value type  $\alpha$  is less than the linearity variable  $\phi$ 

 $\alpha \leq \mu$ : the linearity of the value type  $\alpha$  is less than the control-flow linearity of the row type  $\mu$ 

Effect row types of sequenced computations must be unified.

$$
sandwichClose : (() \rightarrow^* () ! \{R_1\}, File, () \rightarrow^* () ! \{R_2\}) \rightarrow^* () ! \{R\}
$$
  

$$
sandwichClose = \lambda^*(g, f, h). let^{\circ}() \leftarrow g() in let^{\circ}() \leftarrow close f in h()
$$

We can only have  $R_1 = R_2 = R$ , which overly restricts that operations invoked in *ℎ* must be control-flow linear.

\n
$$
\text{sandwichClose}: \forall \mu_1 \mu_2 \mu \ldots \mu_n \leq \mu, \text{File} \leq \mu_1
$$
\n $\Rightarrow \left( () \rightarrow^{\bullet} () ! \{\mu_1\}, \text{File}, () \rightarrow^{\bullet} () ! \{\mu_2\} \right) \rightarrow^{\bullet} () ! \{\mu\}$ \n

\n\n $\text{sandwichClose} = \lambda^{\bullet}(g, f, h). \text{ let } () \leftarrow g() \text{ in } \text{let } () \leftarrow \text{ close } f \text{ in } h()$ \n

 $\mu \leqslant \mu'$ : the row type  $\mu$  is a subrow of the row type  $\mu'$ 

$$
\begin{aligned}\n\text{sandwichClose} &: \forall \mu_1 \mu_2 \mu. (\mu_1 \leq \mu, \mu_2 \leq \mu, \text{File} \leq \mu_1) \\
&\Rightarrow (() \rightarrow^{\bullet} () ! \{\mu_1\}, \text{File}, () \rightarrow^{\bullet} () ! \{\mu_2\}) \rightarrow^{\bullet} () ! \{\mu\} \\
\text{sandwichClose} &= \lambda^{\bullet}(g, f, h). \text{ let } () \leftarrow g() \text{ in let } () \leftarrow \text{close } f \text{ in } h() \\
\end{aligned}
$$

 $\mu \leqslant \mu'$ : the row type  $\mu$  is a subrow of the row type  $\mu'$ 

 $\mathrm{Q}^\circ_{\mathrm{eff}}$  has a full type inference which infers principal types and a deterministic constraint solver. It does not require any type or linearity annotations.

 $s$ *andwichClose* :  $\forall \mu_1 \mu_2 \mu$ .  $(\mu_1 \leq \mu, \mu_2 \leq \mu,$  File  $\leq \mu_1$ )  $\Rightarrow$  (()  $\rightarrow$   $\bullet$  ()! { $\mu_1$ }, *File*, ()  $\rightarrow \bullet$  ()! { $\mu_2$ })  $\rightarrow \bullet$  ()! { $\mu$ }  $\mathsf{is}$ andwichClose =  $\lambda^{\bullet}(g, f, h)$ . **let**  $() \leftarrow g()$  **in let**  $() \leftarrow \text{close } f$  **in**  $h()$ 

 $\mu \leqslant \mu'$ : the row type  $\mu$  is a subrow of the row type  $\mu'$ 

 $\mathrm{Q}^\circ_{\mathrm{eff}}$  has a full type inference which infers principal types and a deterministic constraint solver. It does not require any type or linearity annotations.

Interesting interaction between row constraints and linearity constraints:  $\mu_1 \leq \mu_2$  and ∘  $\leq \mu_2$  implies ∘  $\leq \mu_1$ .

 $s$ *andwichClose* :  $\forall \mu_1 \mu_2 \mu$ .  $(\mu_1 \leq \mu, \mu_2 \leq \mu,$  File  $\leq \mu_1$ )  $\Rightarrow$  (()  $\rightarrow$   $\bullet$  ()! { $\mu_1$ }, *File*, ()  $\rightarrow \bullet$  ()! { $\mu_2$ })  $\rightarrow \bullet$  ()! { $\mu$ }  $\mathsf{is}$ andwichClose =  $\lambda^{\bullet}(g, f, h)$ . **let**  $() \leftarrow g()$  **in let**  $() \leftarrow \text{close } f$  **in**  $h()$ 

 $\mu \leqslant \mu'$ : the row type  $\mu$  is a subrow of the row type  $\mu'$ 

 $\mathrm{Q}^\circ_{\mathrm{eff}}$  has a full type inference which infers principal types and a deterministic constraint solver. It does not require any type or linearity annotations.

Interesting interaction between row constraints and linearity constraints:  $\mu_1 \leq \mu_2$  and ∘  $\leq \mu_2$  implies ∘  $\leq \mu_1$ .

But having explicit constraint sets in types is still a pain?

# (Bonus) Algebraic Subtyping for Effects

Use algebraic subtyping.

Use algebraic subtyping.

The core idea of algebraic subtyping is to encode subtyping constraints with union and intersection directly in types. For instance,

$$
\forall \alpha \beta \gamma. (\alpha \leq \gamma, \beta \leq \gamma) \Rightarrow (\alpha, \beta) \rightarrow \gamma
$$

is transformed to

$$
\forall \alpha \beta. (\alpha, \beta) \rightarrow \alpha \sqcup \beta
$$

Algebraic subtyping for row types is quite standard. Informally,

 $\Gamma \vdash M : A \, | \, R_1 \qquad N : B \, | \, R_2$  $\Gamma \vdash M : N : B : R_1 \sqcup R_2$ 

 $R_1 \sqcup R_2$ : the union of row types  $R_1$  and  $R_2$ 

Algebraic subtyping for linear types is more interesting. Informally,

$$
\lambda x.\lambda y.\lambda z.(x, y, z): \alpha \to \beta \to^{\alpha} \gamma \to^{\alpha \vee \beta} (\alpha, \beta, \gamma)
$$
  

$$
\lambda x.(x, x) : \alpha \wedge \bullet \to (\alpha, \alpha)
$$

 $\rightarrow^{\alpha}$ : a function type whose linearity is *at least* the linearity of  $\alpha$  $\alpha \vee \beta$ : the union of the linearity of value types  $\alpha$  and  $\beta$  $\alpha \wedge \bullet: \alpha$  with linearity that is the intersection of  $\alpha$  and  $\bullet$ 

Algebraic subtyping for linear types is more interesting. Informally,

$$
\lambda x.\lambda y.\lambda z.(x, y, z): \alpha \to \beta \to^{\alpha} \gamma \to^{\alpha \vee \beta} (\alpha, \beta, \gamma)
$$
  

$$
\lambda x.(x, x) : \alpha \wedge \bullet \to (\alpha, \alpha)
$$

 $\rightarrow^{\alpha}$ : a function type whose linearity is *at least* the linearity of  $\alpha$  $\alpha \vee \beta$ : the union of the linearity of value types  $\alpha$  and  $\beta$  $\alpha \wedge \bullet: \alpha$  with linearity that is the intersection of  $\alpha$  and  $\bullet$ It is easy to extend it with control flow linearity. Informally,

> *verboseId* :  $\alpha \rightarrow \alpha$ ! {*Print* :  $\phi \vee \alpha$ ;  $\mu$ } *verboseId* =  $\lambda x$ . **do** Print "*idiscalled*": x

# Conclusion

More in the paper: https://arxiv.org/abs/2307.09383

- ► F<sub>eff</sub>: a system F-style calculus with subkinding-based linear types and row-based effect types. Core calculus of LINKS (to some extent). Metatheory: type soundness + runtime linearity safety.
- ▶ Q<sub>eff</sub>: an *ML*-style calculus with linear types and effect types both based on *qualified types*. Full type inference with principal types. Deterministic constraint solving. Better accuracy enabled by effect subtyping.

# Conclusion

More in the paper: https://arxiv.org/abs/2307.09383

- ► F<sub>eff</sub>: a system F-style calculus with subkinding-based linear types and row-based effect types. Core calculus of LINKS (to some extent). Metatheory: type soundness + runtime linearity safety.
- ▶ Q<sub>eff</sub>: an *ML*-style calculus with linear types and effect types both based on *qualified types*. Full type inference with principal types. Deterministic constraint solving. Better accuracy enabled by effect subtyping.

Potential future work:

- $\blacktriangleright$  CFL with modalities.
- ▶ Algebraic subtyping for linearity (and effects).
- ▶ Shallow handlers.

# Thank you!

Takeaway: consider tracking control-flow linearity when having both linear types and effect handlers!